# STAT 8020 R Lab 14

*Whitney*

*October 08, 2020*

# **Contents**

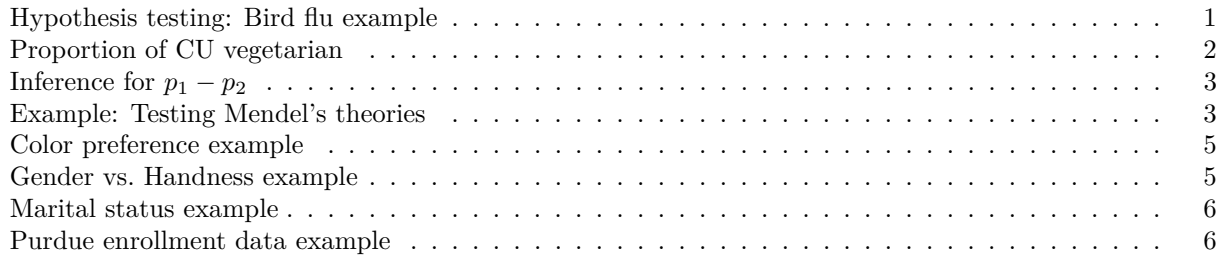

# <span id="page-0-0"></span>**Hypothesis testing: Bird flu example**

Among 900 randomly selected registered voters nationwide, 63% of them are somewhat or very concerned about the spread of bird flu in the United States. Conduct a hypothesis test at .01 level to assess the research hypothesis:  $p > .6$ .

```
library(fastR)
phat = 0.63n = 900; x = phat * 900;
p_{null} = .6; alpha = 0.01# Test statistic
zobs <- (phat - p_null) / sqrt(p_null * (1 - p_null) / n)
# P-vale of the right-tailed test
pnorm(zobs, lower.tail = F)
## [1] 0.03309629
# The Z-test here is in fact equlievent to chi-square test
prop.test(x, n, p = p\_null,conf.level = 1 - alpha,
          alternative = "greater",
          correct = FALSE)##
## 1-sample proportions test without continuity correction
##
## data: x out of n
## X-squared = 3.375, df = 1, p-value = 0.0331
## alternative hypothesis: true p is greater than 0.6
## 99 percent confidence interval:
## 0.5918879 1.0000000
## sample estimates:
## p
## 0.63
# With Yates' continuity correction
prop.test(x, n, p = p\_null,
```

```
conf.level = 1 - alpha,
          alternative = "greater",
          correct = TRUE)
##
## 1-sample proportions test with continuity correction
##
## data: x out of n
## X-squared = 3.2512, df = 1, p-value = 0.03569
## alternative hypothesis: true p is greater than 0.6
## 99 percent confidence interval:
## 0.5913242 1.0000000
## sample estimates:
## p
## 0.63
```
# <span id="page-1-0"></span>**Proportion of CU vegetarian**

```
n = 25; x = 0wald.ci(x, n)
## [1] 0 0
## attr(,"conf.level")
## [1] 0.95
## Wilson score CI
library(PropCIs)
scoreci(x, n, conf.level = .95)##
##
##
## data:
##
## 95 percent confidence interval:
## 0.0000 0.1332
## Check
prop.test(x, n, conf.level = 0.95,correct = F)##
## 1-sample proportions test without continuity correction
##
## data: x out of n
## X-squared = 25, df = 1, p-value = 5.733e-07
## alternative hypothesis: true p is not equal to 0.5
## 95 percent confidence interval:
## 0.0000000 0.1331923
## sample estimates:
## p
## 0
```
Here the rule of three provides a quick and reasonable approximation

# <span id="page-2-0"></span>**Inference for**  $p_1 - p_2$

A Simple Random Simple of 100 CU graduate students is taken and it is found that 79 strongly agree that they would recommend their current graduate program. A Simple Random Simple of 85 USC graduate students is taken and it is found that 52 strongly agree that they would recommend their current graduate program. At 5 % level, can we conclude that the proportion of strongly agree is higher at CU?

```
x <- c(79, 52); n <- c(100, 85)
phat <- x / n
pbar <- sum(x) / sum(n)
# Test statistic
zobs <- -diff(phat) / sqrt(pbar * (1 - pbar) / n[1] + pbar * (1 - pbar) / n[2])
# P-value
pnorm(zobs, lower.tail = F)
## [1] 0.003937328
prop.test(x, n, alternative = "greater", correct = F)
##
## 2-sample test for equality of proportions without continuity
## correction
##
## data: x out of n
## X-squared = 7.0618, df = 1, p-value = 0.003937## alternative hypothesis: greater
## 95 percent confidence interval:
## 0.06847019 1.00000000
## sample estimates:
## prop 1 prop 2
## 0.7900000 0.6117647
# With Yates' continuity correction
prop.test(x, n, alternative = "greater", correct = F)
##
## 2-sample test for equality of proportions without continuity
## correction
##
## data: x out of n
## X-squared = 7.0618, df = 1, p-value = 0.003937## alternative hypothesis: greater
## 95 percent confidence interval:
## 0.06847019 1.00000000
## sample estimates:
## prop 1 prop 2
## 0.7900000 0.6117647
```
#### <span id="page-2-1"></span>**Example: Testing Mendel's theories**

Among its many applications, Pearson's  $\chi^2$  test was used in genetics to test Mendel's theories of natural inheritance. Mendel crossed pea plants of pure yellow strain (dominant strain) plants of pure green strain. He predicted that second generation hybrid seeds would be 75% yellow and 25% green. One experiment produced  $n = 8023$  seeds, of which  $X_1 = 6022$  were yellow and  $X_2 = 2001$  were green.

• Use Pearson's  $\chi^2$  test to assess Mendel's hypothesis.

```
x1 = 6022; x2 = 2001; n = 8023; p1 = .75; p2 = .25# chi square test for p1 = .75
prop.test(x1, n, p = p1, correct = F)##
## 1-sample proportions test without continuity correction
##
## data: x1 out of n
## X-squared = 0.014999, df = 1, p-value = 0.9025
## alternative hypothesis: true p is not equal to 0.75
## 95 percent confidence interval:
## 0.7410061 0.7599381
## sample estimates:
## p
## 0.750592
# Chi square test for p1 = .25
prop.test(x2, n, p = p2, correct = F)##
## 1-sample proportions test without continuity correction
##
## data: x2 out of n
## X-squared = 0.014999, df = 1, p-value = 0.9025
## alternative hypothesis: true p is not equal to 0.25
## 95 percent confidence interval:
## 0.2400619 0.2589939
## sample estimates:
## p
## 0.249408
# Z test for p1 = .75
## test statistic
zobs <- (x1 / n - p1) / sqrt((p1 * p2) / n)
zobs^2
## [1] 0.01499855
## P-value
2 * (1 - pnorm(zobs))
## [1] 0.902528
# Yates' continuity correction
prop.test(x1, n, p = p1)##
## 1-sample proportions test with continuity correction
##
## data: x1 out of n
## X-squared = 0.012007, df = 1, p-value = 0.9127
## alternative hypothesis: true p is not equal to 0.75
## 95 percent confidence interval:
## 0.7409430 0.7599996
## sample estimates:
## p
```

```
## 0.750592
```
# <span id="page-4-0"></span>**Color preference example**

In Child Psychology, color preference by young children is used as an indicator of emotional state. In astudy of 112 children, each was asked to choose favorite color from the 7 colors indicated below. Test if there is evidence of a preference at the  $\alpha = .05$  level.

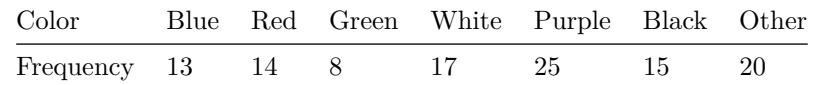

```
x <- c(13, 14, 8, 17, 25, 15, 20)
chisq.test(x, correct = F)
##
## Chi-squared test for given probabilities
##
## data: x
## X-squared = 11, df = 6, p-value = 0.08838#Check
ek <- (sum(x) * 1 / length(x))
chisq <- sum((x - (sum(x) * 1 / length(x)))^2 / ek)
chisq
## [1] 11
```
*## P-value* 1 **- pchisq**(chisq, 6)

```
## [1] 0.08837643
```
## [1] 1.777415

# <span id="page-4-1"></span>**Gender vs. Handness example**

```
x <- c(43, 9, 44, 4)
data \leq matrix(x, nrow = 2, ncol = 2,
              byrow = TRUE)
dimnames(data) = list(Gender = c("M", "F"), Right = c("R", "L"))
data
## Right
## Gender R L
## M 43 9
## F 44 4
chisq.test(data, correct = F)
##
## Pearson's Chi-squared test
##
## data: data
## X-squared = 1.7774, df = 1, p-value = 0.1825
#Check
ek <- outer(rowSums(data), colSums(data)) / 100
chisq <- sum((data - ek)^2 / ek)
chisq
```
5

#### <span id="page-5-0"></span>**Marital status example**

```
x <- c(581, 487, 455, 477)
data \leq matrix(x, nrow = 2, ncol = 2,
              byrow = TRUE)
dimnames(data) = list(Child = c("M", "D"), Parent = c("M", "D"))
data
## Parent
## Child M D
## M 581 487
## D 455 477
chisq.test(data, correct = F)
##
## Pearson's Chi-squared test
##
## data: data
## X-squared = 6.2088, df = 1, p-value = 0.01271
```
### <span id="page-5-1"></span>**Purdue enrollment data example**

The following contingency table contains enrollment data for a random sample of students from severalcolleges at Purdue University during the 2006-2007 academic year. The table lists the number of male and female students enrolled in each college. Use the two-way table to conduct a  $\chi^2$  test from beginning to end. Use  $\alpha = .01$ .

```
table <- matrix(c(378, 99, 104, 262, 175, 510), 3, 2)
colnames(table) <- c("Female", "Male")
rownames(table) <- c("Liberal Art", "Science", "Engineering")
table
## Female Male
## Liberal Art 378 262
## Science 99 175
## Engineering 104 510
chisq.test(table, correct = F)
##
## Pearson's Chi-squared test
##
## data: table
## X-squared = 236.47, df = 2, p-value < 2.2e-16
library(vcd)
## Loading required package: grid
##
## Attaching package: 'vcd'
## The following object is masked from 'package:mosaic':
##
## mplot
```

```
mosaic(table)
```
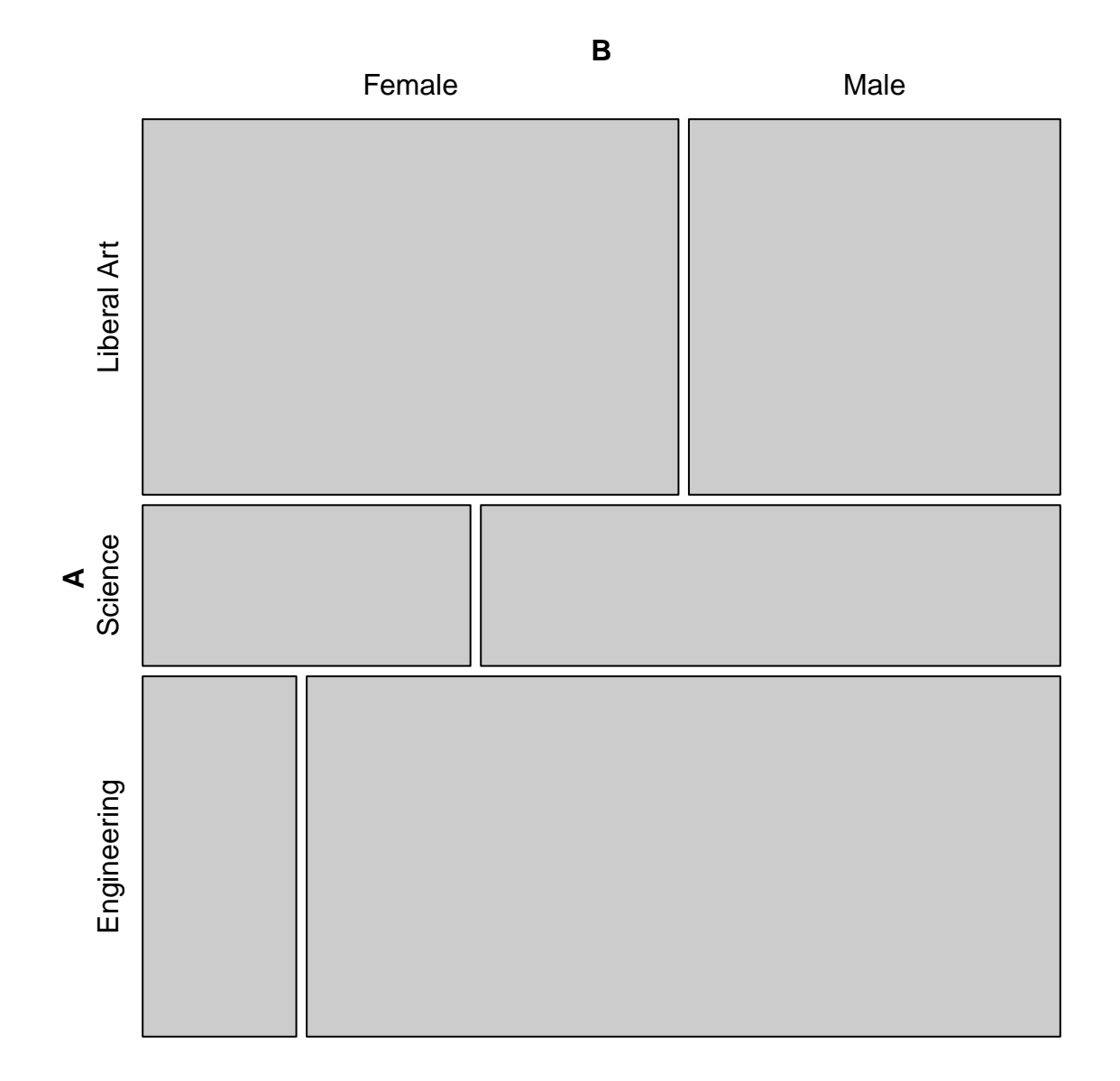